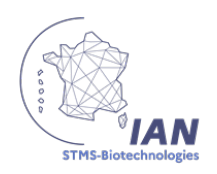

# **SEMINAIRE NATIONAL DES INTERLOCUTEURS ACADEMIQUES AU NUMERIQUE & DES REFERENTS TRAAM BIOTECHNOLOLOGIES - STMS**

PARIS - MENJS - 16 & 17 MAI 2024

### **1. Interventions Générales**

### 1.1 Emilie Van Ranterghem (DNE TN3)

- Groupe IAN est très dynamique : Forte participation et engagement.

- Organigramme : Présentation de la DEGSCO et DNE.

- TN3 : Bureau d'accompagnement des usages et de l'expérience utilisateur.

- Rappel des missions Nationales des IAN : Intégration des 10 missions nationales dans les lettres de mission académiques.

- Vision Stratégique : Évolution des usages liés à l'interaction enfant-écran.

 $-$  Pix  $\cdot$ 

- Nouvelle certification déployée en 2024 avec un nouvel algorithme pour renforcer l'apprentissage.
- PIX+ Edu : Collaboration avec les EAFC pour rendre certaines formations obligatoires.
- PIX Parentalité Numérique : Soutien aux parents en difficulté.

- Cybersécurité :

- Sensibilisation avec ressources disponibles sur Eduscol [\(https://eduscol.education.fr/3679/education-et-cybersecurite\)](https://eduscol.education.fr/3679/education-et-cybersecurite)
- Importance de l'employabilité dans ce domaine [\(https://cyber.gouv.fr/actualites/experimentation-cyberenjeux-plus-de-300-eleves](https://cyber.gouv.fr/actualites/experimentation-cyberenjeux-plus-de-300-eleves-formes-la-cybersecurite-par-la-creation)[formes-la-cybersecurite-par-la-creation\)](https://cyber.gouv.fr/actualites/experimentation-cyberenjeux-plus-de-300-eleves-formes-la-cybersecurite-par-la-creation)

- Parentalité Numérique :

- 29 recommandations pour le bien-être de l'enfant.
- Ressources disponibles pour les parents sur Eduscol [\(https://eduscol.education.fr/document/47567/download\)](https://eduscol.education.fr/document/47567/download)

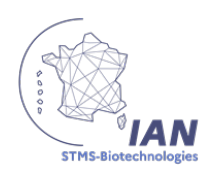

### 1.2 Madame Carotti S. & Madame Bonnefoy C. (IGESR)

- Rôle des IAN : Importance auprès des D(R)ANE et IA-IPR.

- Intégration de l'IA en Classe :

- Enseignement de l'esprit critique et IA, notamment en philosophie-biotechnologie pour BTS réformés.
- Utilisation de ChatGPT pour des questions pédagogiques.

- PIX+ Professionnels de Santé :

- Cinq domaines de compétences numériques spécifiques à la santé.
- Déploiement dans les formations BTS Diététique et ABM, généralisation prévue à l'automne 2024.

#### <https://pix.fr/professionnels-de-sante>

#### 1.3 Sylvie Mas (DNE TN3)

- Organisation du dispositif TraAM : [https://eduscol.education.fr/692/les-travaux-academiques](https://eduscol.education.fr/692/les-travaux-academiques-mutualises-traam)[mutualises-traam](https://eduscol.education.fr/692/les-travaux-academiques-mutualises-traam)

- Année 1 : Expérimentation de séquences pédagogiques incluant le numérique.
- Année 2 : Approfondissement et proposition de parcours d'auto-formation sur Magistère.

- Évolutions à venir :

- Assouplissement des exigences pour les équipes en année 2.
- Validation régulière des étapes de projet pour publication en juillet.
- Équipe TraAM :
	- Composition requise avec divers experts : IPR obligatoire / 1 correspondant académique Magistère / 1 référent projet TraAM / 1 personne ayant des compétences de LMS Moodle / 1 personne ayant des compétences en ingénierie de formation. Si pas assez à l'aise dans ce domaine, possibilité d'anticiper en année 1 en contactant le CIF (Conseiller en Ingénierie de Formation), présent dans la plupart des EAFC = personne ayant des compétences en ingénierie de formation à distance.
	- Parcours magistère "La communauté des acteurs de la formation hybride et à distance" <https://magistere.education.fr/dgesco/course/view.php?id=1422>
	- Rémunération des TraAM : 50 heures de vacations envoyées de la DNE vers la DAN/DRAN puis c'est l'inspecteur qui ventile en fonctions de l'implication de chacun. Normalement identique agrégé et certifié. Année 2 sera mieux rémunérée que année 1. Idéal 3-4 participants pour TraAM.

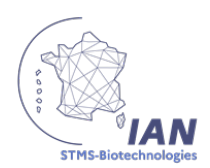

2.2 Exemples de Projets TraAM

- Académie de Montpellier : 26 enseignants, 11 scénarios proposés, incluant automatisation de l'hémogramme et microbiote avec classe puzzle.
- Académie de Nantes : Compréhension du mécanisme de régulation de la reproduction via supports numériques coopératifs.
- Académie de Martinique : Utilisation d'outils numériques pour méthodologie de projet.
- Académie de Versailles : Parcours sur les métiers des médicaments via plateforme Eléa.
- Académie de Toulouse : Enjeux des biotechnologies 4.0, intégration de compétences variées (psychosociales, développement durable, numériques).

### **2. Intelligences Artificielles Génératives**

### 2.1 Elie Allouche (IA Générative et Ingénierie Pédagogique)

IA générative et ingénierie pédagogique <https://edunumrech.hypotheses.org/9934> Support Elie Allouche https://edunumrech.hypotheses.org/files/2024/05/IA gen ingenierie pedago EA 160524.pdf Brochure IA éducation (PDF) <https://edunumrech.hypotheses.org/10764>

UNESCO : Guide sur l'utilisation de l'IA générative en éducation <https://www.unesco.org/fr/digital-education/ai-future-learning/guidance>

### **1- IA : usage par les élèves**

- Exemple : Travailler le Grand oral avec Perplexity: <https://www.perplexity.ai/> >> Les limites : n'a pas réponse à tout / fiabilité des sources parfois discutable
- Exemple : Lettre de motivation (pour parcoursup) Nécessité d'un travail préalable avant le recours à l'IA (réflexion sur les attendus parcoursup / importance de la personnalisation de la lettre / 1er jet rédigé par l'élève)

### **2 : IA comme assistant de l'enseignant**

- Correction de sujets : propose des corrections de qualité pour ce qui concerne le rédactionnel = réponse structurée / bonne sélection des arguments … Analyser de graphiques : Microsoft Copilot : OUI (pourrait aussi aider un élève à bien comprendre un graphique) = indique bien la démarche, extrait des valeurs du graphique pour l'analyse GPT : NON
- Création de cartes mentales Réponse de ChatGPT puis demander à ChatGPT de convertir en langage MarkDown et ensuite utiliser - CrMyMarkMap
- Création d'un sujet avec un contexte original

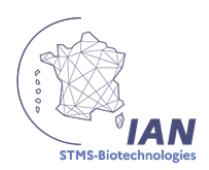

- Création d'un jeu sur la démarche d'analyse des risques
- Création de quiz (ex. Wooflash / Quizizz)

### 2.2 Simon Tournerie:

*Simon Tournerie : Enseignant & Formateur EAFC : IA générative et pédagogie, exemples contextualisés d'usage en enseignement de biologie, biotechnologies et sciences médico-sociales: Retour d'expériences sur utilisation de l'IA générative en classe*

Formateur (depuis plus de 10 ans) en ingénierie de la pédagogie à mi-temps, notamment sur le numérique, RUPN sur l'aspect pédagogique, chargé de mission à la CARDIE de Poitiers, enseignant à mi-temps, participation au TraAM sur l'IA de l'équipe SVT à Poitiers.

Parler de l'intelligence augmentée plutôt qu'artificielles.

Depuis 2022, utilisation de l'IA dans tous les cours.

Cadre de son utilisation IA

- éthique : bénéfices choix et libertés esprit critique
- écologique : on dispose de données, nombreuses, mais avec quel degré de fiabilité ?
- protections des données: respect du RGPD. Utilisation de l'IA si bénéfique pour le prof et/ou élèves, sur la base du volontariat (respect de la liberté des élèves ou familles réfractaires) si ça permet le développement de l'esprit critique.

Positionnement dans l'approche systémique du numérique en éducation: instrumentation des pratiques scientifiques et pédagogiques.

L'IA a transformé sa pratique professionnelle en particulier en back office, a permis le développement de ses compétences pros.

IA est source de co-développement pro, de mutualisation.

#### **Comment l'IA peut m'aider dans les activités préparatoires de l'enseignant ?**

- Créer des activités de classe
- Préparer des expérimentations
- Identifier des pbs réels
- Rédiger des traces écrites
- Favoriser la mémorisation
- Concevoir des évaluations

Constat : il faut travailler sur la mémorisation des élèves. Faire un suivi de progression des apprentissages.

Exemple d'utilisation de Wooflash<https://www.wooflash.com/fr>

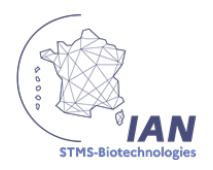

C'est une application (intégrée dans le GAR dans plusieurs académies) pour générer des questionnaires, des quizz, flashcards, etc…, sans réponses ouvertes pour permettre l'auto-correction et feed-back immédiat.

- Chat GPT pour concevoir des questionnaires de bonne qualité
- Structure d'un prompt : **Rôle** " tu es enseignant de spécialité SVT en première générale" **Contexte** "tu travailles sur mitose" **Tâche** "rédige 10 QCM et pour chaque question propose 4 options dont une seules est correcte. **Ajouter un format de réponse** : tableau avec questions dans colonne 1 et réponses dans la colonne 2 pour pouvoir ensuite importer la réponse fournie par ChatGPT dans Wooflash.

## **Listing des ressources :**

#### *Logiciels d'IA*

- à utiliser avec les élèves : teachable machine : on lui donne une banque d'images et on l'entraine manuellement à reconnaitre ce qu'il y a sur l'image puis on la teste avec de nouvelles images
- transcription de vidéo en texte : nolej
- pour la retranscription des vidéo : videohighlight
- Pour générer des quizz : quizwizard
- pour faire du suivi de projet : [lucidchart.com](http://lucidchart.com/) alternative à Xmind ?
- pour carte metale : framindmap, freeplane, digimindmap, mind42, DoUmind, Mindomo gitmind, freemind… mindview
- IA génératrice d'image : Idéogram (gratuit avec compte) <https://www.craiyon.com/> (gratuit avec compte)
- Traducteur de vidéo : <https://videohighlight.com/>
- Alternative à Nolej : <https://beta.diffit.me/resources>
- Créer un chatbot : [poe.com](http://poe.com/)
- ChatGPT 4O en accès gratuit
- Wooflash (nécessite création d'un compte par les élèves sauf pour les académies pr lesquelles Wooflash est intégré dans le GAR)
- site [replicate.com](http://replicate.com/) pour images
- Cool Maze : Se connecter au site Cool Maze sur l'ordi relié au vidéoprojecteur puis prise de photo puis partage sur l'appli Cool Maze. Donne un qr code. Un grand nombre d'images libres de droit (ST2S et STL) : servier medical art -- > [https://smart.servier.com/e](https://smart.servier.com/)t toujours images libres de droit : pixabay et freepikIA qui cite ses sources : perplexity